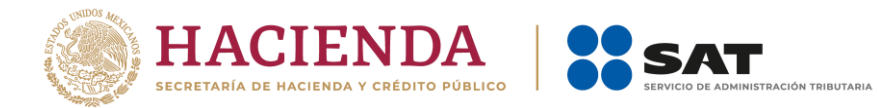

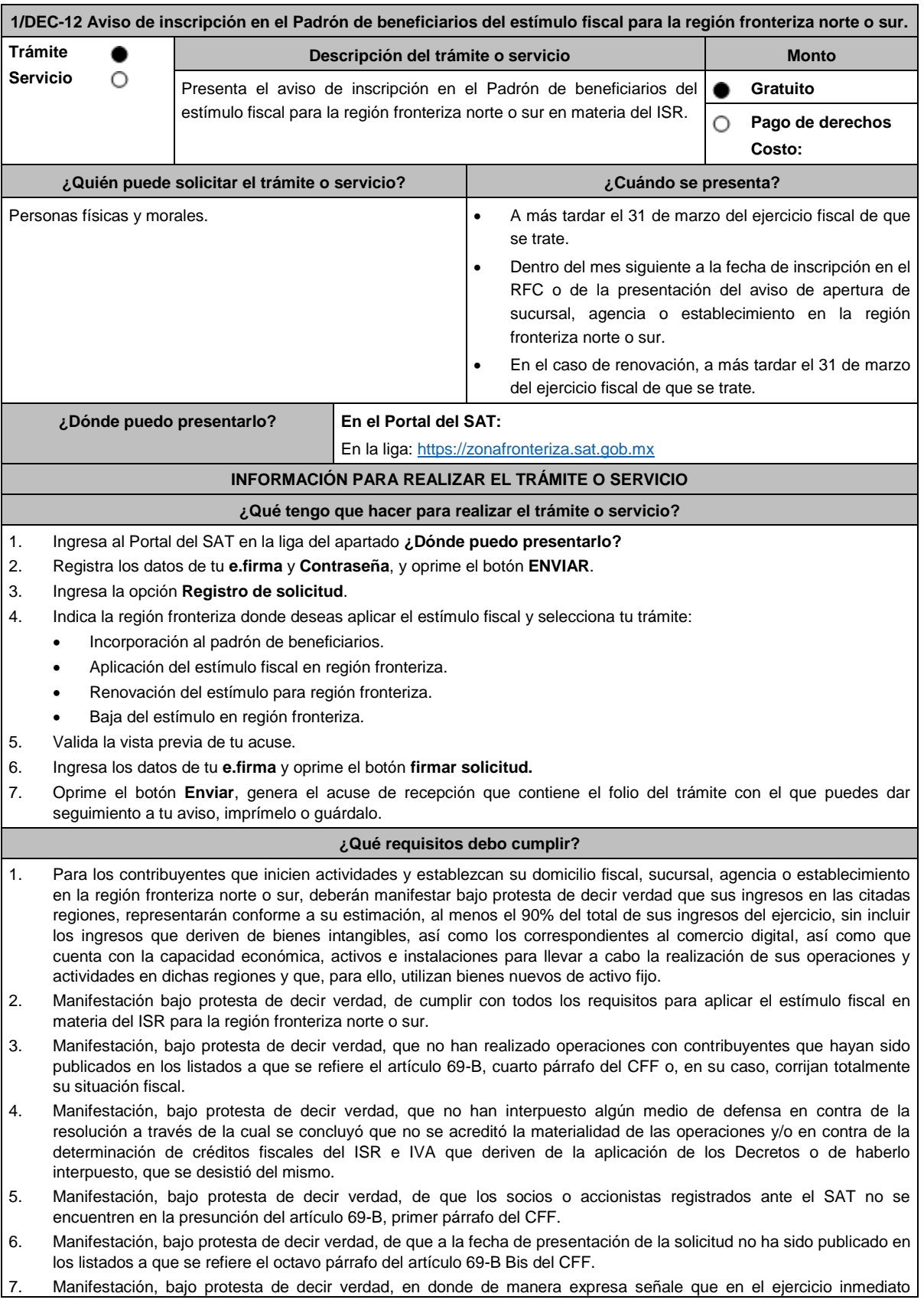

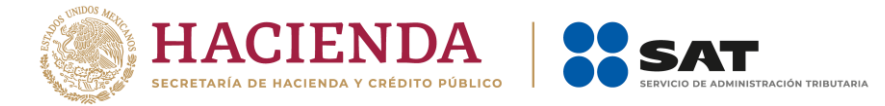

anterior cuando menos el 90% del total de sus ingresos se obtuvieron en la región fronteriza norte o sur, derivado de la realización de actividades en dichas zonas, sin incluir los ingresos que deriven de bienes intangibles, así como los correspondientes al comercio digital.

8. Manifestación bajo protesta de decir verdad que en los cinco ejercicios fiscales anteriores a la fecha de aplicación del estímulo no se le han ejercido facultades de comprobación y en caso de que la autoridad si hubiese ejercido sus facultades y se hayan determinado contribuciones omitidas, que corregiste tu situación fiscal.

# **¿Con qué condiciones debo cumplir?**

- Contar con Contraseña y e.firma.
- No estar incluidos en el listado publicado por el SAT, en términos del penúltimo párrafo del artículo 69 del CFF, excepto cuando la publicación sea consecuencia de la condonación de multas.
- No ubicarse en la presunción establecida en el artículo 69-B del CFF.
- No estar incluido en los listados a que se refiere el octavo párrafo del artículo 69-B Bis del CFF.
- No encontrarse en el procedimiento de restricción temporal a que se refiere el artículo 17-H Bis del CFF.
- No tener cancelados los certificados de sello digital en términos del artículo 17-H del CFF.
- Contar con opinión positiva de cumplimiento de obligaciones fiscales.
- Contar con buzón tributario activo.

### **SEGUIMIENTO Y RESOLUCIÓN DEL TRÁMITE O SERVICIO**

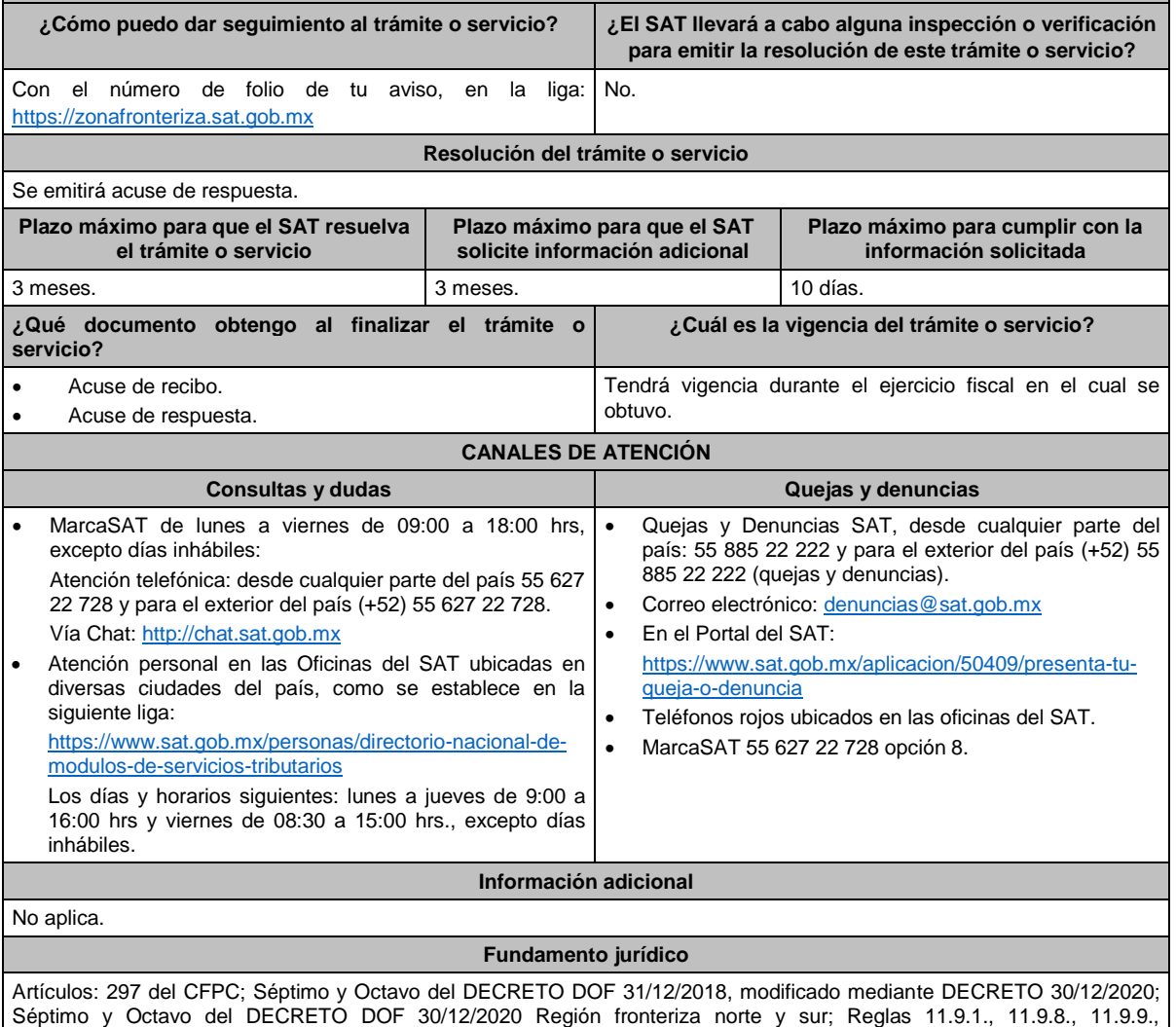

11.9.10.,11.9.13. y 11.9.14. de la RMF.

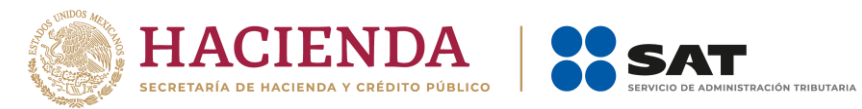

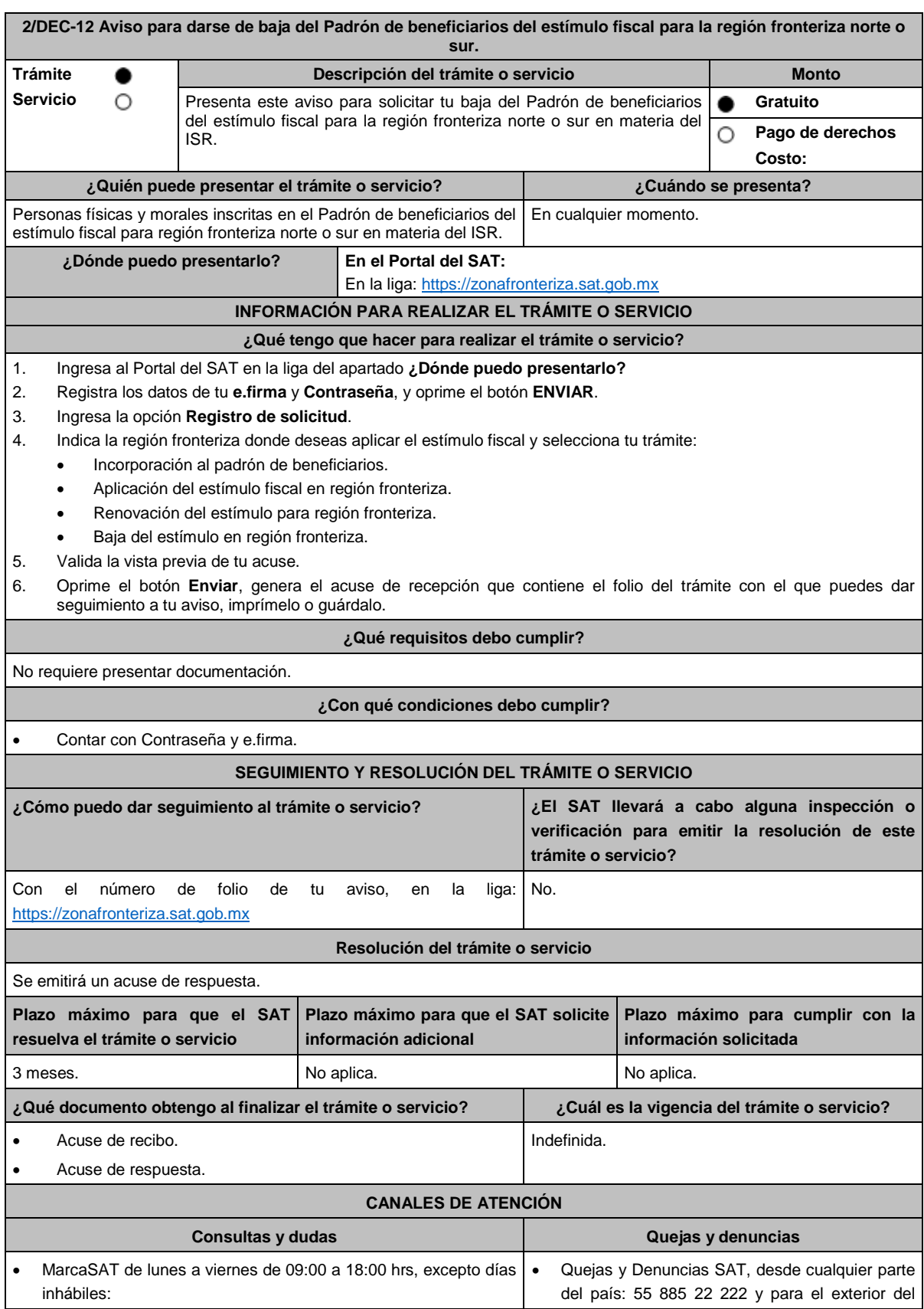

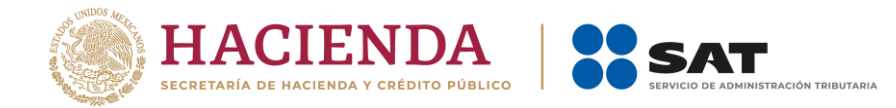

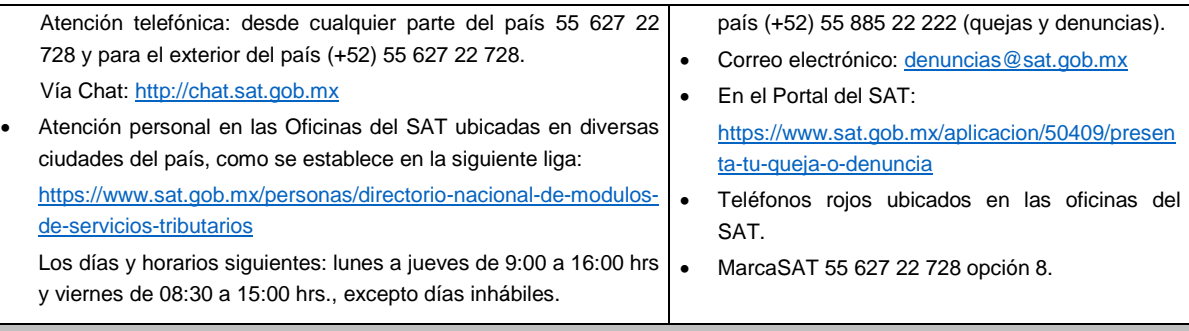

### **Información adicional**

- Los contribuyentes deben presentar a más tardar en el mes siguiente a aquel en que solicitaron la baja del Padrón de beneficiarios del estímulo fiscal para la región fronteriza norte o sur, las declaraciones complementarias de los pagos provisionales de meses anteriores del mismo ejercicio, y realizar el pago correspondiente del ISR sin considerar la aplicación del estímulo fiscal establecido en estos Decretos.
- El impuesto que resulté se actualizará por el periodo comprendido desde el mes en el que se presentó la declaración en la que se aplicó el estímulo fiscal hasta el mes en el que se efectué el pago correspondiente, de conformidad con el artículo 17-A del CFF, además el contribuyente deberá cubrir recargos por el mismo periodo de conformidad con el artículo 21 del CFF.
- Los contribuyentes que dejen de aplicar el estímulo no podrán volver a aplicar dicho estímulo durante la vigencia de los citados Decretos.

## **Fundamento jurídico**

Artículos: 297 del CFPC; Noveno del DECRETO DOF 31/12/2018, modificado mediante DECRETO 30/12/2020 Décimo; Décimo del DECRETO DOF 30/12/2020 Región fronteriza Norte; Noveno del DECRETO DOF 30/12/2020 Región fronteriza sur; Regla 11.9.15. de la RMF.

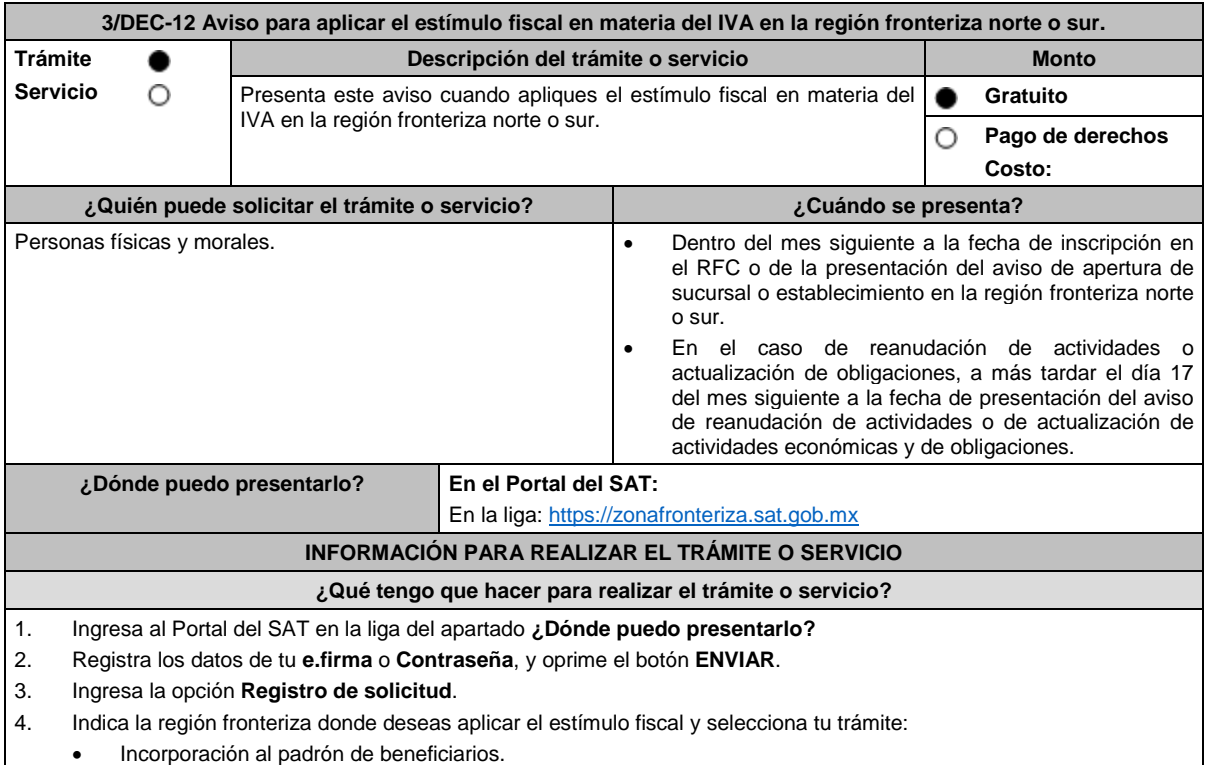

• Aplicación del estímulo fiscal en región fronteriza.

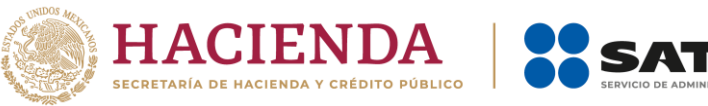

- Renovación del estímulo para región fronteriza.
- Baja del estímulo en región fronteriza.
- 5. Valida la vista previa de tu acuse.
- 6. Oprime el botón **Enviar**, genera el acuse de recepción que contiene el folio del trámite con el que puedes dar seguimiento a tu aviso, imprímelo o guárdalo.

### **¿Qué requisitos debo cumplir?**

- 1. Manifestación, bajo protesta de decir verdad, que no han realizado operaciones con contribuyentes que hayan sido publicados en los listados a que se refiere el artículo 69-B, cuarto párrafo del CFF o, en su caso, corrijan totalmente su situación fiscal.
- 2. Manifestación, bajo protesta de decir verdad, que no han interpuesto algún medio de defensa en contra de la resolución a través de la cual se concluyó que no se acreditó la materialidad de las operaciones o de haberlo interpuesto, que se desistió del mismo.
- 3. Manifestar, bajo protesta de decir verdad, de que los socios o accionistas registrados ante el SAT no se encuentren en el supuesto de presunción del artículo 69-B, primer párrafo del CFF.
- 4. Manifestar, bajo protesta de decir verdad, de que a la fecha de presentación del aviso no ha sido publicado en los listados a que se refiere el octavo párrafo del artículo 69-B Bis del CFF.

#### **¿Con qué condiciones debo cumplir?**

- Contar con Contraseña o e.firma.
- Realizar los actos y actividades de enajenación de bienes, de prestación de servicios independientes u otorgamiento del uso o goce temporal de bienes, en locales o establecimientos ubicados dentro de la región fronteriza norte o sur, conforme al Artículo Décimo Segundo del Decreto de estímulos fiscales región fronteriza norte, publicado en el DOF el 31 de diciembre del 2018 y Décimo Primero del Decreto de estímulos fiscales región fronteriza sur, publicado en el DOF el 30 de diciembre de 2020, en locales o establecimientos ubicados en los Municipios señalados en los artículos Primeros de los citados Decretos.
- No estar incluidos en el listado publicado por el SAT en términos del penúltimo párrafo del artículo 69 del CFF, excepto en el caso establecido en la fracción VI del citado párrafo, siempre que el motivo de la publicación sea consecuencia de la condonación de multas.

## • No ubicarse en la presunción establecida en el artículo 69-B del CFF.

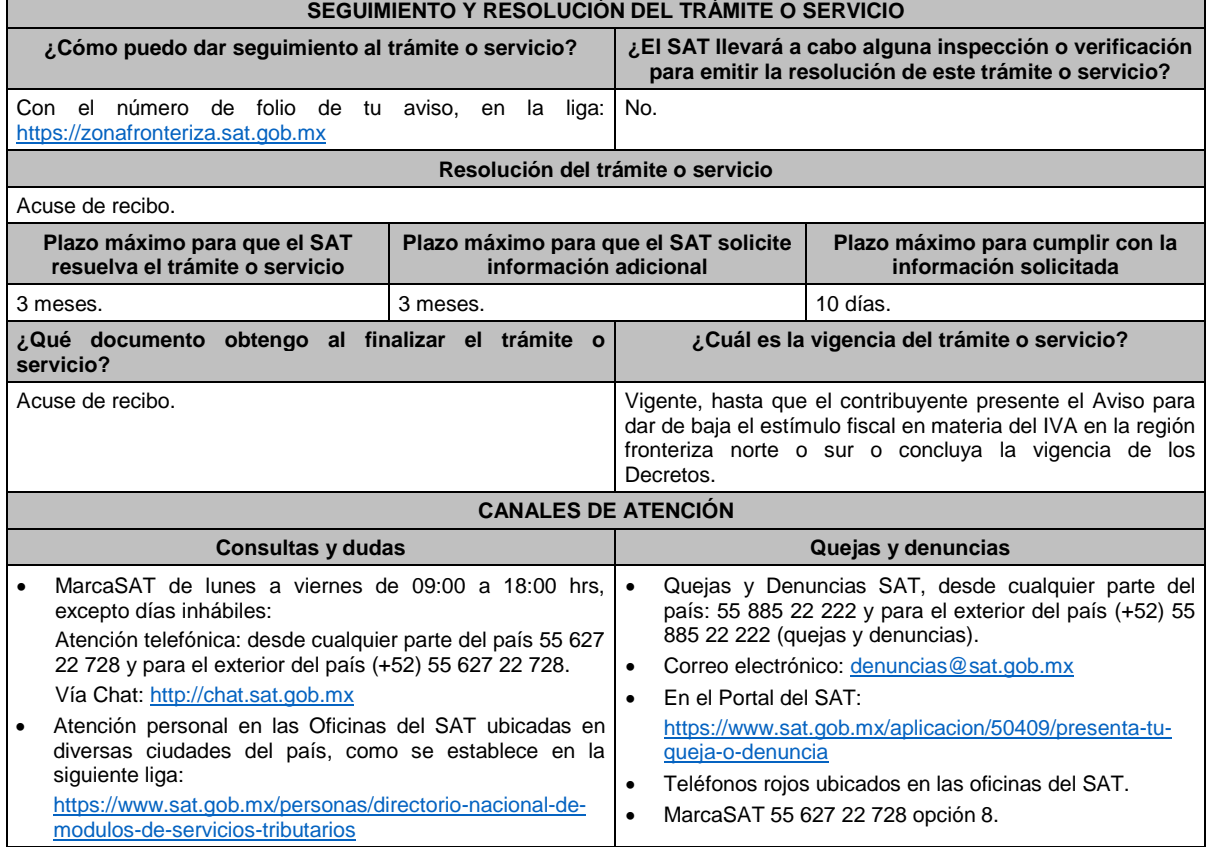

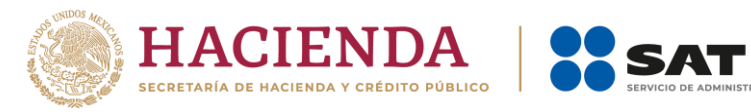

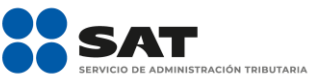

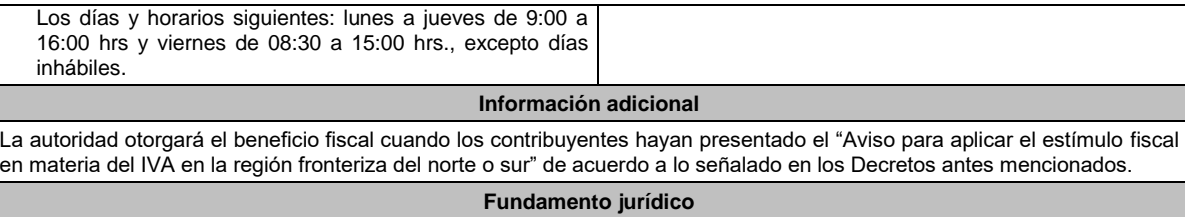

Artículos: 297 del CFPC; Décimo Segundo del DECRETO DOF 31/12/2018, modificado mediante DECRETO 30/12/2020; Décimo Primero del DECRETO DOF 30/12/2020 Región fronteriza sur; Reglas 11.9.2., 11.9.12. y 11.9.13. de la RMF.

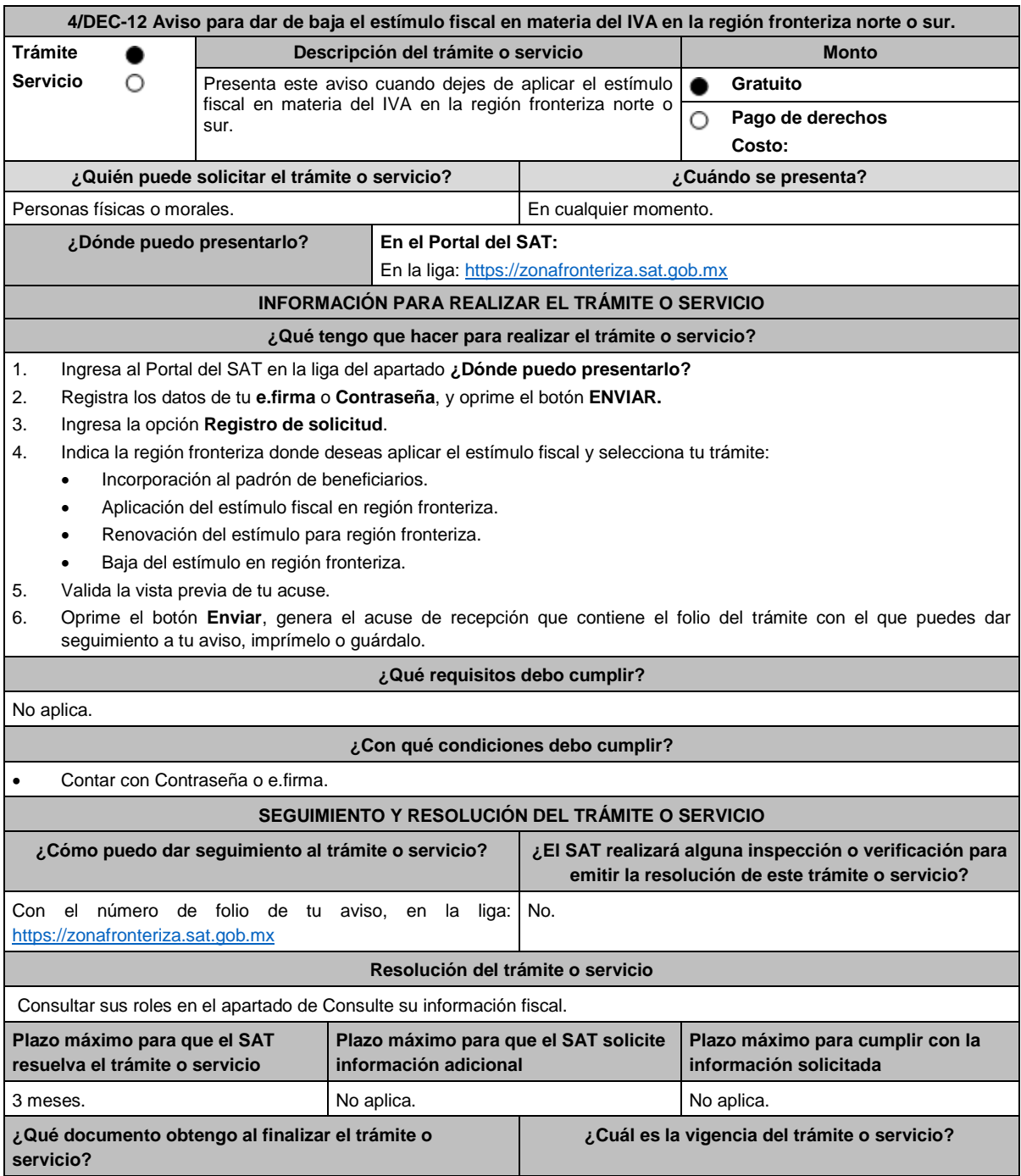

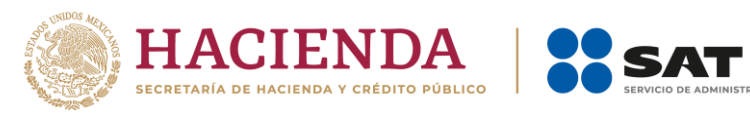

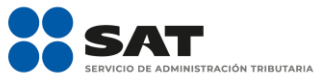

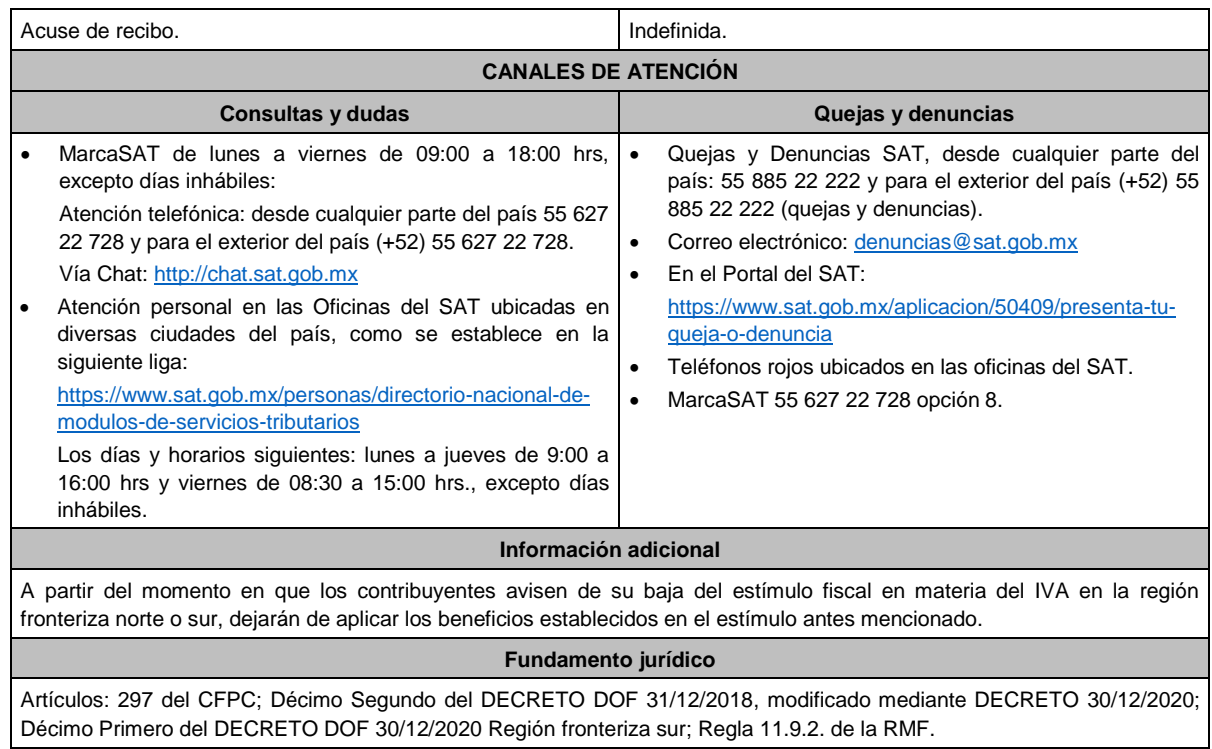